#### **Examenul de bacalaureat naţional 2016 Proba E. d) Informatică Limbajul C/C++**

**MODEL** 

*Filiera teoretică, profilul real, specializarea științe ale naturii* 

- **Toate subiectele sunt obligatorii. Se acordă 10 puncte din oficiu.**
- **Timpul de lucru efectiv este de 3 ore.**
- **În rezolvările cerute, identificatorii utilizaţi trebuie să respecte precizările din enunţ (bold), iar în lipsa unor precizări explicite, notaţiile trebuie să corespundă cu semnificaţiile asociate acestora (eventual în formă prescurtată).**
- **În programele cerute, datele de intrare se consideră corecte, validarea acestora nefiind necesară.**

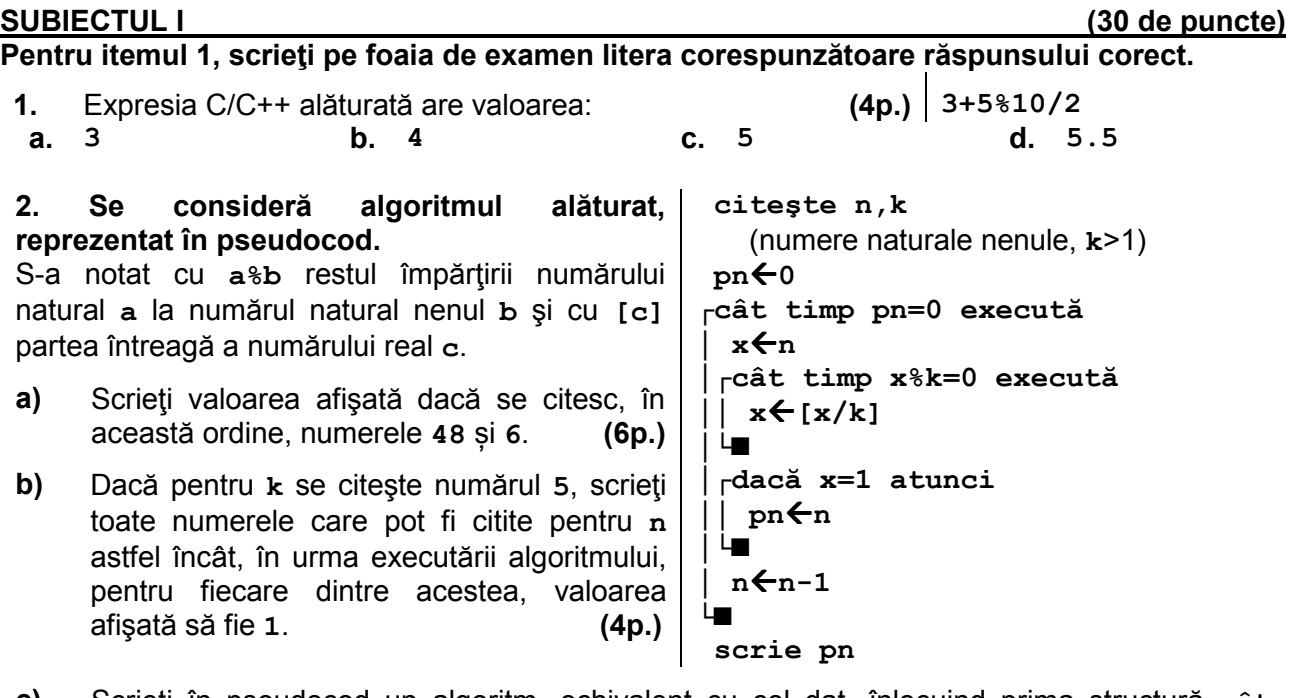

- **c)** Scrieţi în pseudocod un algoritm, echivalent cu cel dat, înlocuind prima structură **cât timp...execută** cu o structură repetitivă de alt tip. **(6p.)**
- **d)** Scrieţi programul C/C++ corespunzător algoritmului dat. **(10p.)**

# **SUBIECTUL al II-lea (30 de puncte)**

**Pentru fiecare dintre itemii 1 şi 2 scrieţi pe foaia de examen litera corespunzătoare răspunsului corect.** 

- **1.** Variabila **x** este de tip real. O instrucţiune C/C++ **incorectă** din punct de vedere sintactic este: **(4p.)**
- **a. x=fabs(x);**
- **b. x=fabs(-fabs(-2016));**
- **c. cin>>fabs(x); | scanf("%f",&fabs(x));**
- **d. cout<<fabs(-2016)+1; | printf("%f",fabs(-2016)+1);**
- **2.** O secventă de instrucțiuni C/C++ care realizează interschimbarea valorilor variabilelor întregi **x** şi **y** este: **(4p.)**
- **a. x=x+y; y=x-y; x=y-x; b. x=x+y; y=y-x; x=x-y; c. x=x-y; y=y-x; x=x+y; d. x=x-y; y=x+y; x=y-x;**

#### **Scrieţi pe foaia de examen răspunsul pentru fiecare dintre cerinţele următoare.**

- **3.** Variabilele **pret\_vechi** și **pret\_majorat**, de tip întreg, memorează prețul vechi al unei cărți și respectiv prețul majorat, al aceleiași cărți. Scrieți o secvență de instrucțiuni C/C++ în urma executării căreia să se afișeze pe ecran mesajul **dublu**, dacă prețul majorat este obținut prin dublarea prețului vechi, sau valoarea cu care s-a modificat prețul cărții, în caz contrar. contrar. **(6p.)**
- **4.** Se citește un număr natural **n** și se cere să se scrie numărul cifrelor care apar o singură dată în scrierea lui **n**.

**Exemplu:** dacă **n=9272017**, se afișează **3**.

**a)** Scrieți, în pseudocod, algoritmul de rezolvare pentru problema enunțată. **(10p.) b)** Precizați rolul tuturor variabilelor care au intervenit în algoritmul realizat la punctul **a)** și indicați datele de intrare, respectiv datele de ieșire ale problemei enunțate. **(6p.)**

# **SUBIECTUL al III-lea (30 de puncte)**

#### **Pentru itemul 1, scrieţi pe foaia de examen litera corespunzătoare răspunsului corect.**

**1.** Variabilele **i** şi **j** sunt de tip întreg. Indicați expresia care poate înlocui punctele de suspensie astfel încât, în urma executării secventei obtinute, să se afișeze numerele de mai jos. **for(i=1;i<=5;i++) { for(j=1;j<=5;j++) if(......) cout<<i+j<<" "; | printf("%d ",i+j); else cout<<"0 "; | printf("0 "); cout<<endl; | printf("\n"); } (4p.) 0 3 0 5 0 3 0 5 0 7 0 5 0 7 0 5 0 7 0 9 0 7 0 9 0 a. i%2<j%2 b. i%2!=j%2 c. i%2==j%2 d. i%2>j%2** 

# **Scrieţi pe foaia de examen răspunsul pentru fiecare dintre cerinţele următoare.**

- **2.** Pentru a verifica dacă în tabloul unidimensional (**0,1,8,9,12,21,63**) există elementul cu valoarea **x=8**, se aplică metoda căutării binare. Scrieți succesiunea de elemente ale tabloului a căror valoare se compară cu valoarea lui **x** pe parcursul aplicării metodei indicate. **(6p.)**
- **3.** Scrieţi un program C/C++ care citeşte de la tastatură un număr natural, **n** (**n**∈**[2**,**20]**), apoi cele **n** elemente ale unui tablou unidimensional, numere naturale din intervalul **[0,10<sup>9</sup>]**. Programul transformă în memorie tabloul, eliminând un număr minim de elemente ale acestuia, astfel încât el să conțină doar numere impare şi, eventual, numărul **2016**. Programul afișează pe ecran elementele tabloul obținut, separate prin câte un spațiu, sau mesajul **nu exista** dacă nu se poate obține un astfel de tablou.

**Exemplu:** pentru **n=7** și tabloul (**2016,1,12,7,2016,2017,20)** sau pentru **n=5** și tabloul (**2016,1,7,2016,2017)** se afişează pe ecran:

**2016 1 7 2016 2017**  iar pentru **n=3** și tabloul (**2016,12,20)**  se afişează mesajul **nu exista (10p.)**

**4.** Fişierul **date.in** conţine un şir de cel mult un milion de numere naturale din intervalul [**0,10<sup>9</sup>]**, separate prin câte un spațiu. Șirul are cel puțin doi termeni impari.

Se cere să se afișeze pe ecran mesajul **DA** dacă șirul aflat în fișier are un subșir ordonat strict crescător, format din toți termenii impari ai săi. Dacă nu există un astfel de subsir, programul afișează pe ecran mesajul **NU**. Pentru verificarea proprietății cerute utilizați un algoritm eficient din punctul de vedere al timpului de executare și al memoriei necesare. **Exemplu:** dacă fişierul conţine numerele

**2 1 6 3 5 4 7**  se afişează pe ecran mesajul

**DA** 

- **a)** Descrieți în limbaj natural algoritmul utilizat, justificând eficiența acestuia. **(4p.)**
- **b)** Scrieți programul C/C++ corespunzător algoritmului descris. **(6p.)**